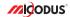

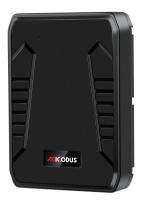

# ML808G User Manual V1.0

Learn how to set up your new MiCODUS Tracker

## 1. Main Features

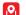

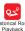

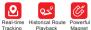

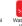

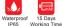

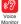

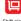

Shift alert

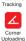

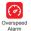

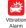

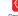

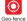

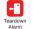

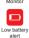

2.Specifications

|                           | Model                | ML808G                                                                             |
|---------------------------|----------------------|------------------------------------------------------------------------------------|
|                           | Weight               | 320g                                                                               |
| <b>Device Information</b> | Dimensions           | 109mm(L) * 75mm(W) * 25mm(H)                                                       |
|                           | Charging Time        | Around 12 hours                                                                    |
|                           | Battery Working Time | Tracking Mode, 1 minutes' reporting: 15 days                                       |
|                           | Working Voltage      | DC 3.4V - 4.5V                                                                     |
|                           | Working Current      | 4V/Average 45mA                                                                    |
| Washing Bassassian        | Sleep Current        | 4V/less than 5mA                                                                   |
| Working Parameters        | Battery Capacity     | 3.7V 10000mAh Lion Polymer battery                                                 |
|                           | Working Temperature  | -20°C - 75°C                                                                       |
|                           | Working Humidity     | 10%-85%RH non-condensing                                                           |
| Cellular Specifications   | Working Frequency    | 4G LTE FDD: B1/B2/B3/B4/B5/B7/B8/B28/B66<br>2G GSM/GPRS/EDGE: 850/900/1800/1900MHz |
| Centilal Opecinications   | SIM Card             | Micro SIM Card                                                                     |
|                           | Cellular Antenna     | Built-in                                                                           |
|                           | Positioning Type     | GPS+BEIDOU+LBS                                                                     |
|                           | GPS Antenna          | Built-in                                                                           |
| GNSS Specifications       | Cold Start           | ≤32 Seconds                                                                        |
|                           | Hot Start            | ≤1 Second                                                                          |
|                           | Tracking sensitivity | -162 dBm                                                                           |
|                           | GPS Channels         | 64                                                                                 |
|                           | Position Accuracy    | 5-10m                                                                              |
|                           |                      |                                                                                    |

### 3. Activate Device

Install the SIM card via the correct direction as below:

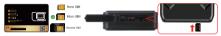

| LED             | Event                                               | State                |
|-----------------|-----------------------------------------------------|----------------------|
|                 | Charging                                            | Solid                |
| POWER LED (RED) | Charger inserted and battery has been fully charged | Dark                 |
|                 | Charger has not been inserted                       | Dark                 |
| CELL LED        | Searching for network                               | Flash every 1 second |
| (YELLOW)        | Network has been registered                         | Solid                |
| GPS LED (BLUE)  | GPS is in fixing                                    | Flash every 1 second |
| GF3 LED (BLUE)  | GPS has fixed                                       | Solid                |
|                 | Device is working but stopped more than 5min        |                      |
| ALL LED         | Device has not been turn on                         | ALL LED TURN OFF     |
|                 | Device ran out of battery                           |                      |

Please get the exact correct APN name from local SIM card provider. Take the tracker to a good signal place for operation and configure the APN for it as below:

| SMS Command<br>Format          | Reply      | Example                       | Note                                                                                                    |
|--------------------------------|------------|-------------------------------|----------------------------------------------------------------------------------------------------|
| APN,ApnName,User,<br>Password# | SET APN OK | APN,orange,<br>orange,orange# | If the SIM card has APN user and APN password, then use this command.                                       |
| APN,ApnName#                   | SET APN OK | APN,internet#                 | If the SIM card operator <b>doesn't</b> have APN<br>user and APN password, then please use this<br>command. |

Note: The APN information is very important, it must 100% correct to match with the sim card of the tracker, if you configured wrong APN, the tracker also will reply "SET APN ok" but it will can't get online!

# 4. Package Content

| GPS Main Unit                     | х | 1 |
|-----------------------------------|---|---|
| USB Charging Cable                | х | 1 |
| User Manual                       | х | 1 |
| Quick User Guide                  | х | 1 |
| Genuine Packing Box (Optional)    | х | 1 |
| Hard-Wired Car Charger (Optional) | х | 1 |

## 5. Functions Explanation

Please follow with the quick user quide carefully!

a. Working modes setting

\* ML808G has 3 working modes to meet different tracking demands, the setting command format is as below:

### MODE,A,T1,T2#

- A=1 (Tracking mode)
  T1: upload interval of GPS data in moving status.
- unit: second,10-3600s; default: 10s
- unit: second, 180-65535s; default: 3600s
- A=2 (Power saving mode)
- T1: interval start time,format: HH:MM T2: time interval,range: 1-72
- unit: hour,default interval: 24hours
  A=3 (Hibernation mode)
- T1: interval start time,format: HH:MM T2: time interval range: 1-72
- unit: hour default interval: 24hours

### \* Example:

MODE, 1,10,3600# (this means the device will upload data by 10s interval under moving status and 3600s interval under stationary status)

MODE,2,0900,1# (this means the device will start working via mode 2 at 09:00am, and it will upload data every 1 hour)

MODE,3,0900,1# (this means the device will start working via mode 3 at 09:00am, and it will upload data every 1 hour)

SET MODE OK

SET MODE OK

MODE 3 0000 19

SET MODE OK

For example:

MODE 1.10.3600#

\*Note ( A A A : The difference between mode 2 and mode 3 is that under mode 2 the device can be wake up by sms, call and vibration, under mode 3, the device will just can be wake up by teardown alarm.

#### h Voice Monitor:

- \* Set center number by this sms command: CENTER,A,center number#
- \* Switch the tracker to voice monitor mode by this sms command: MONITOR#
- \* Dial the sim number of the tracker from the center number, then the tracker will pick up the call automatically and you will can remote monitor the voice around it.

#### c. Vibration Alert:

This vibration alert function just work under stationary status. How to use this function:

- \* Configure SOS numbers for the tracker by this sms command: SOS,A,1st number,2nd number,3rd number# 3 SOS numbers supports at the most
- \* Enable the device to enter into arm mode by this sms.command: ARM#
- \* Conifgure the alarm ways by this sms command: SENALM.[A][,M]#

A=ON/OFF, default: OFF;

M=0/1/2, way of alarming, 0:GPRS only, 1: SMS+GPRS, 2: GPRS+SMS+phone call default-1

- \* Keep the device under stationary status more than 5min to let it enter into sleep arm mode:
- \* Vibrate the device then the tracker will send the vibration alarm messages

### d. Tearndown Alert

- \* Configure SOS numbers for the tracker by this sms command: SOS,A,1st number,2nd number,3rd number#
  3 SOS numbers supports at the most
- Enable the device to enter into arm mode by this sms command: ARM#
- \* Configure the alarm ways by this sms command: TEARDOWN,A,M# A=0N/OFF; default:0N M=0/1/2: way of alarm

M=U/1/2; way or alarm, 0 : GPRS only, 1: SMS+GPRS, 2: GPRS+SMS+CALL. default:1

#### For example:

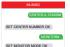

### For example:

SET SOS NUMBER OK

SET ARM MODE OK

SET ARM MODE OK

SENALM.ON,18

SET VIBRATE ALARM OK

### For example:

SET SOS NUMBER OK
ARMS
SET ARM MODE OK
TEARDOWN,CA.2
SET TEARDOWN ALARM OK

MURORG

## 6. Installation Recomendation

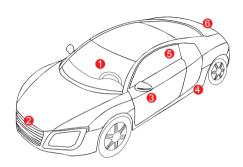

- Driving seat sundries box
- ② Front bumper
- ③ Door sundries box

- 4 Under the chassis
- ⑤ Rear windscreen
- 6 Rear bumper

# 7. Troubleshooting

| Туре                                   | Use                                                                                                    |
|----------------------------------------|----------------------------------------------------------------------------------------------------|
| Unable to connect to tracking platform | Check the APN and settings. Check whrther the data service of SIM card is enabled. Check the balance of SIM card.                                                  |
| Tracker shows offline                  | Check whether external power is still connected. Check if the vehicle entered netword blind area. Check the balance of SIM card.                                   |
| Unable to locate                       | Make sure the top side facing upward without metallic things shielded.  Make sure it's not in area with no satellite coverage.                                     |
| Location drift                         | In area with poor GNSS signal (tall building around or<br>basement), drifting may happen.<br>Check whether vibration happens around to trigger the<br>accelerator. |
| No command reply                       | Make sure command format is correct. Vehicle may be in network blind area. Make sure SIM card is well inserted and has SMS servi.                                  |

# 8. Full SMS Commands List

| Functions                         | Command Format                                     | Explanation                                                                                  |
|-----------------------------------|----------------------------------------------------|----------------------------------------------------------------------------------------------|
| APN Setting                       | APN,Network name[,name,password]#                  | APN,CMNET# (if no name & Password) APN,internet,internet,internet# (if with name & Password) |
| Server Setting                    | If set with Domain Name: SERVER,1,<br>Domain,Port# | SERVER,1,d.micodus.net,7700#                                                                 |
|                                   | If set with IP: SERVER,0,IP,Port#                  | SERVER,0,47.254.77.28,7700#                                                                  |
| Check IMEI                        | IME#                                               |                                                                                              |
| Restore factory settings FACTORY# |                                                    |                                                                                              |
| Version Inquiry                   | VERSION#                                           |                                                                                              |

| Functions                                                          | Command Format                                                 | Explanation                                                                                                    |
|--------------------------------------------------------------------|----------------------------------------------------------------|----------------------------------------------------------------------------------------------------|
| Parameter Inquiry                                                  | PARAM#                                                         | Check ID,IMEI,APN, IP,PORT,TIMER,Center number,SOS number,Time Zone                                                                                                    |
| Latitude&Longitude<br>Inquiry                                      | WHERE#                                                         |                                                                                                    |
| Map URL Inquiry                                                    | URL#                                                           |                                                                                                    |
| Check All Alarms Status                                            | ALARM#                                                         |                                                                                                    |
| Status Inquiry                                                     | STATUS#                                                        | BATTERY, XXVs (Bulkin Battery Power Percent) NET. CLOSED (No Network) FALED (Comenting Network or Falure) SUCCESS(comeded law) Network or Falure) SUCCESS(comeded law) No Network or Success (Success) HIGH (NO NETWORK) NETWORK (Signal Strength) ORD: CLOSED (ORS Module Closed) FIXED, N(Positioned and satellite number) UNFIX, N(Positioned and satellite number) UNFIX, |
| Time Zone Setting                                                  | GMT,Time zone orientation,Whole<br>Time Zone[,Half Time Zone]# | GMT,E,8# (if no half time zone)<br>GMT,W,9,30# (if has half time zone)<br>NOTE: Parameter : E / W; 0 ~ 12; 0/15/30/45                                                                                                    |
| Set the angle upload                                               | ANGLEREP,[X][,A][,B]#                                          | X=ON/OFF,default:ON; A=5~180 degrees,diversion<br>angle degree, default: 30 degrees;B=2~5 seconds,<br>detecting time, default: 3 seconds.                                                                                                    |
|                                                                    | ANGLEREP,OFF#                                                  |                                                                                                    |
| Mileage Statistics                                                 | MILEAGE,[A],[B]#                                               | A=ON/OFF, On/Off mileage calculation,<br>default: Off<br>B=O-9999999, Mileage initial value , unit: km ;<br>default: 0, mileage return to zero                                                                                                    |
|                                                                    | MILEAGE#                                                       | Query current mileage                                                                                                    |
| Add SOS Administrator Number                                       | SOS.A,1st number,2nd number,3rd number#                        | Set 3 numbers at a time. SOS.A.1380013800 1,13800138002# Set the first numberseparately: SOS.A.13800138000# Set the second number separately: SOS.A.13800138001# Means to set 3rd number separately. SOS.A.13800138002#                                                                                                    |
| Delete SOS SOS,D,1st number,3rd number,3rd number# or SOS,D,1,2,3# |                                                                | Directly delete the number: SOS,D,13800138000#<br>Delete 1st number: SOS,D,1#<br>Delete 2nd number: SOS,D,2#<br>Delete 2nd and 3rd number: SOS,D,2,3#                                                                                                    |
| Add Center Number                                                  | CENTER,A,center number#                                        | CENTER,A,13800138000#<br>NOTE: Only center number can be used<br>for cutting off fuel.                                                                                                    |

| Functions                  | Command Format      | Explanation                                                                                                    |
|----------------------------|---------------------|----------------------------------------------------------------------------------------------------|
| Delete Center Number       | CENTER,D#           |                                                                                                    |
| Working Mode Setting       |                     | A=1/23, 1-Tracking mode 2-Power saving mode 3:Hibernation mode; Default mode: 1  A=1  T1: upload interval of GPS data in moving status, unit second, 10-3800s; default: 10s  T2: upload interval of GPS data in static status, unit second, 180-65535s; default: 3600s |
|                            | MODE,A,T1,T2#       | A+2 11: Interval start time, format: HH-MM 17: time interval range: 1-72 unit: hour, default interval: 2-thours A+3 11: Interval start time, format: HH-MM 17: time values un range: 1-72                                                                              |
|                            |                     | unit: hour,default interval: 24hours                                                                                                    |
| Sleep Mode Setting         | SLEEP#              | NOTE: After set this sleep mode, the device will<br>enter into sleep mode automatically when the<br>device keep stationary status more than 5min.                                                                                                    |
|                            | SLEEP,OFF#          |                                                                                                    |
| Voice Monitor Mode         | MONITOR#            | NOTE: Before monitoring the voice around the device,<br>the user must change the device to this monitor mode<br>firstly.                                                                                                    |
| Track Mode                 | TRACK#              | NOTE: After used the voice monitor mode, user can<br>switch the device back to track mode by this command.                                                                                                    |
| Heartbeat Packet<br>Upload | HBT,time#           | HBT,3#<br>NOTE: Range :1-60min, default 3min.                                                                                                    |
| Sensor Sensitivity         | MOTION,sensitivity# | MOTION.2#<br>NOTE: Sensitivity Level: 1-9 (1-9 is from week to<br>strong vibration)                                                                                                    |
| Arm manually               | ARM#                | Set the device into arm mode                                                                                                    |
| Disarm manually            | DISARM#             | Set the device out of arm mode                                                                                                    |
| Overspeed Alarm<br>Setting | SPEED,[A][,B][,C]#  | A=ON/OFF, open or close over speed alarm,<br>default: OFF<br>B=1 =255(km/h), speed limit, default: 100(km/h);<br>C=01, way of alarm, 0 : GPRS only, 1: SMS+GPRS,<br>default: 1.                                                                                        |
|                            | SPEED,OFF#          |                                                                                                    |

| Functions                    | Command Format     | Explanation                                                                                                    |
|------------------------------|--------------------|----------------------------------------------------------------------------------------------------|
| Vibration Alarm<br>Setting   | SENALM,[A][,M]#    | A=ON/OFF, default: OFF;<br>M=0/1/2, way of alarming, 0 :GPRS only, 1: SMS+<br>GPRS, 2 : GPRS+SMS+phone call, default:2                                                                                                    |
|                              | SENALM,OFF#        |                                                                                                    |
| Shift Alarm<br>Setting       | SHIFT,[A][,B][,M]# | Example: SHIFT,ON,100,1# (Means Setting 100 meters shift alarm range, when the ignition turned off, whiche's 100 meters shift will trigger the slarm.) ACNOFF, clefault.ON SHIP (SHIP) SHIP (SHIP) SHI |
|                              | SHIFT,OFF#         |                                                                                                    |
| Disassemble<br>Alarm Setting | TEARDOWN,A,M#      | A=ON/OFF; default:ON<br>M=0/1/2; way of alarm, 0 : GPRS only, 1: SMS+<br>GPRS, 2: GPRS+SMS+CALL, default:1                                                                                                    |
|                              | TEARDOWN,OFF#      |                                                                                                    |
| Low Battery Alarm<br>Setting | BATALM, [A][, M]#  | A=ON/OFF, default: ON; M=0/1, way of alarming, 0: GPRS only, 1: SMS+GPRS, default: 1;                                                                                                    |
| 00000                        | BATALM,OFF#        |                                                                                                    |

# 9. Any Questions?

E-mail: support@micodus.com

Skype: MiCODUS

### 10. Download the APP

Search "MiCODUS" in iOS APP store or Google Play Store, or just scan the QR code as below to download MiCODUS APP:

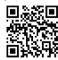

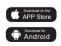